*Conspentech | Study Guide* 

# **Aspen Shell & Tube Exchanger Study Guide** Exam Prep for Users

**Aspen® Knowledge** Learn. Apply. Succeed.

## *Consentech | Study Guide*

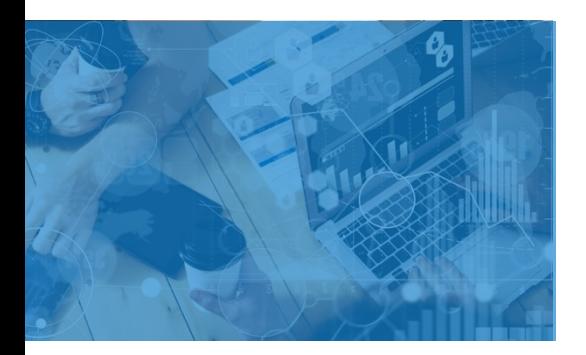

## **Exam Scope for Design and Rate a Shell and Tube Heat Exchanger (EHX101)**

- □ Calculation Models
- □ Physical Properties
- □ Geometry
- □ Results
- □ Documentation

### **Grading**

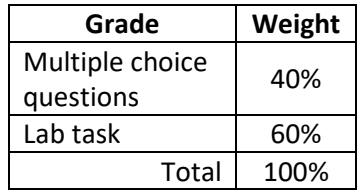

### **AspenTech**

[Call |](https://esupport.aspentech.com/Contact_Phone) [Email |](https://esupport.aspentech.com/t_homepage?p&pf&r&l&cr&cl&m&em&ct&lang&q=rpa101) [Chat](https://esupport.aspentech.com/S_ChatOpener)

#### **Who can take this certification?**

The certification is a must-have for any user new to Aspen Exchanger Design & Rating who has taken Design and Rate a Shell and Tube Heat Exchanger (EHX101).

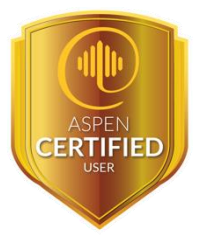

**Step 1:** Take Class: Design and Rate a Shell and Tube Heat Exchanger (EHX101) – 2 Days

AspenTech offers a variety of delivery methods in which you can take training.

- **•** Register for [public training](https://esupport.aspentech.com/t_homepage?p=&pf=&r=&l=&cr=a3p0B0000004YquQAE&cl=&m=&em=&ct=&lang=&q=) (face to face or virtual)
- **•** Register for [private training \(](https://esupport.aspentech.com/T_OnsiteTrainingRequest)face to face or virtual)
- **•** Subscribe to [eLearning](https://esupport.aspentech.com/T_registerclass?type=eLearning) (on-demand)

#### **Step 2: Review Scope and Objectives**

This guide contains 100% coverage of all objectives for the Aspen Shell & Tube Exchanger certification exam. You can use as both a study tool and an on-the job reference.

**Step 3:** Take Aspen Shell & Tube Exchanger certification exam The total time for the certification exam is four hours.

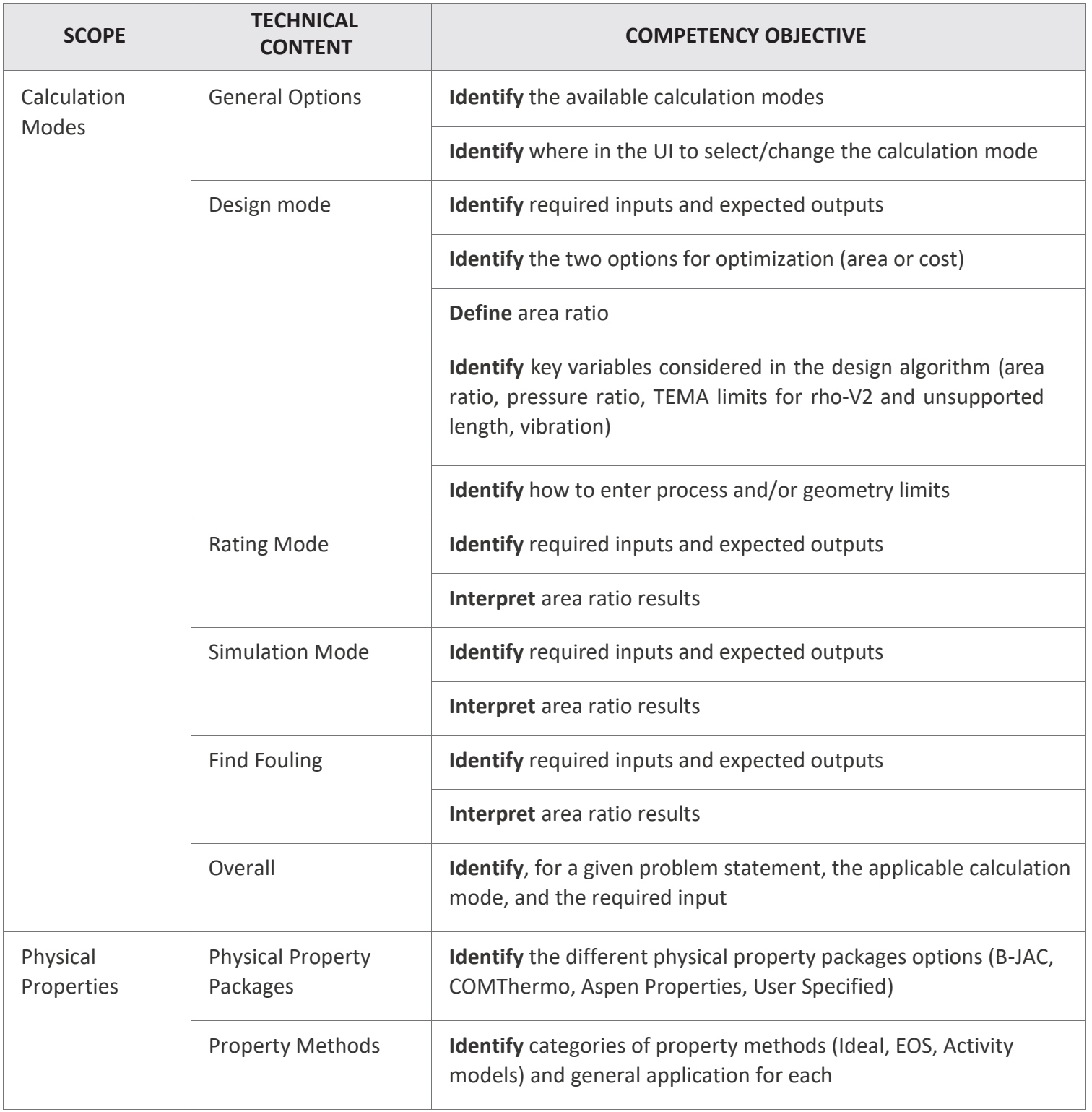

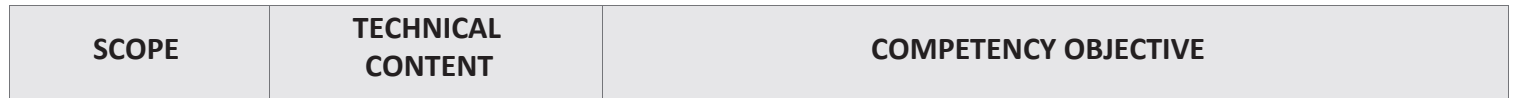

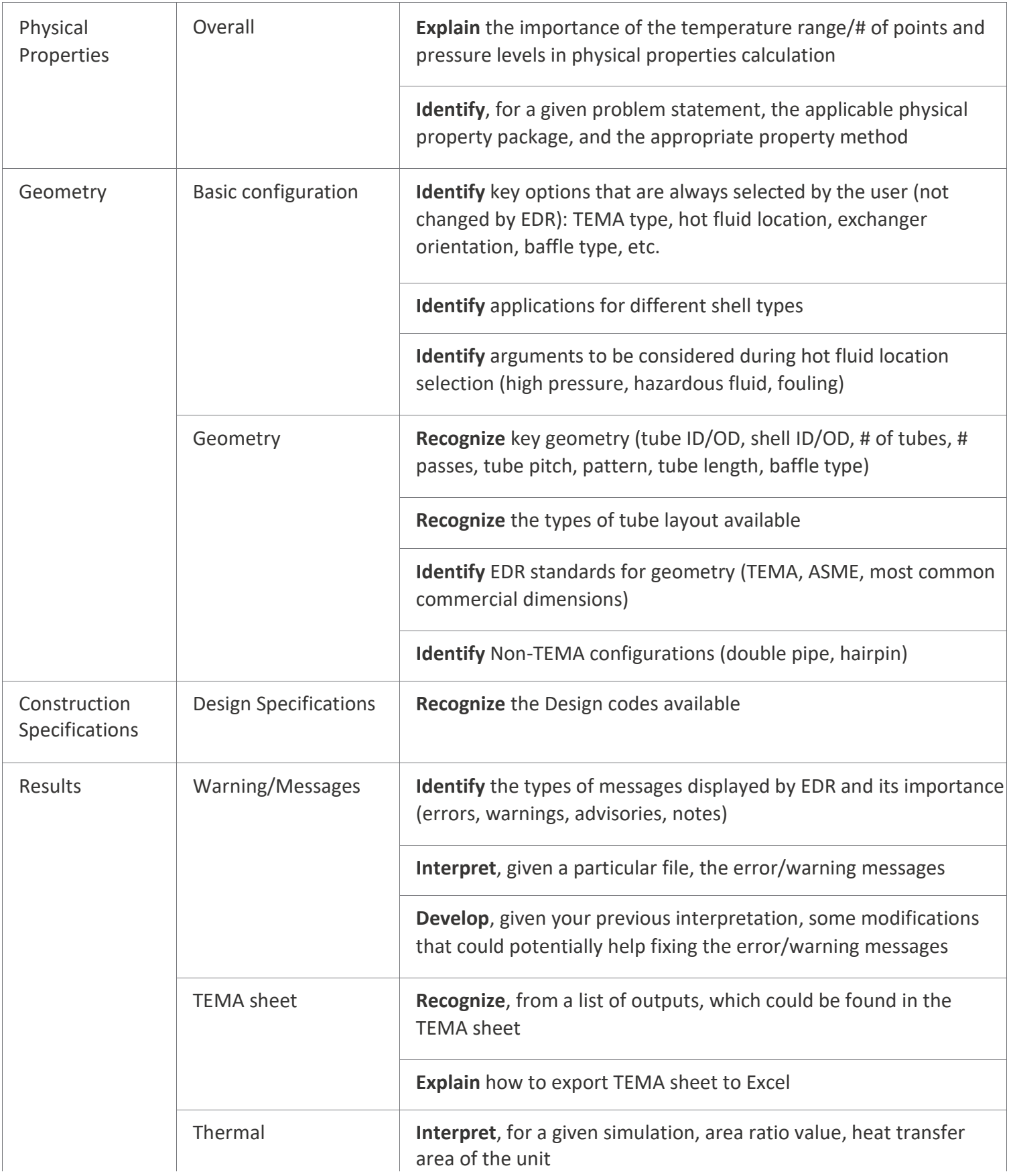

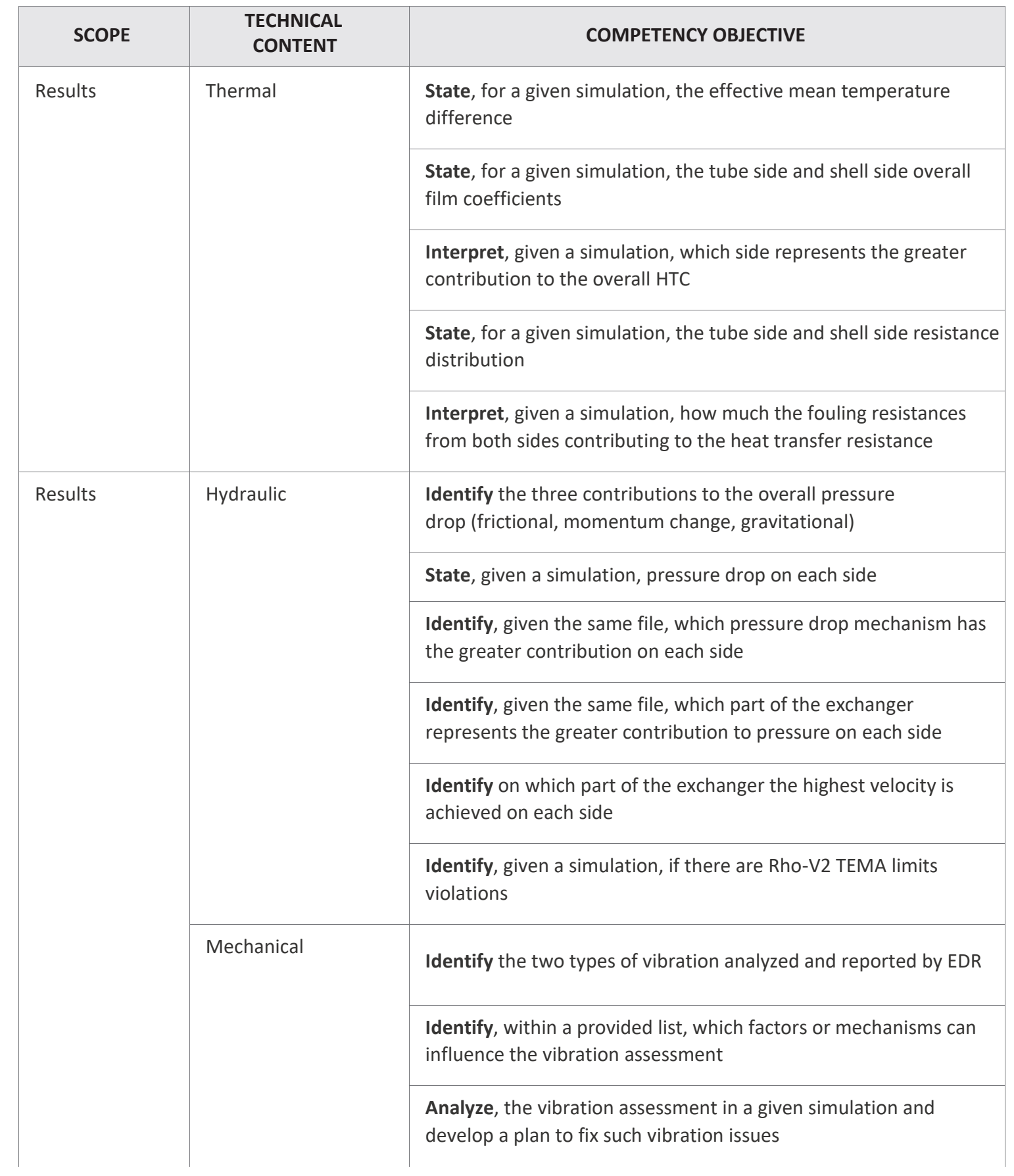

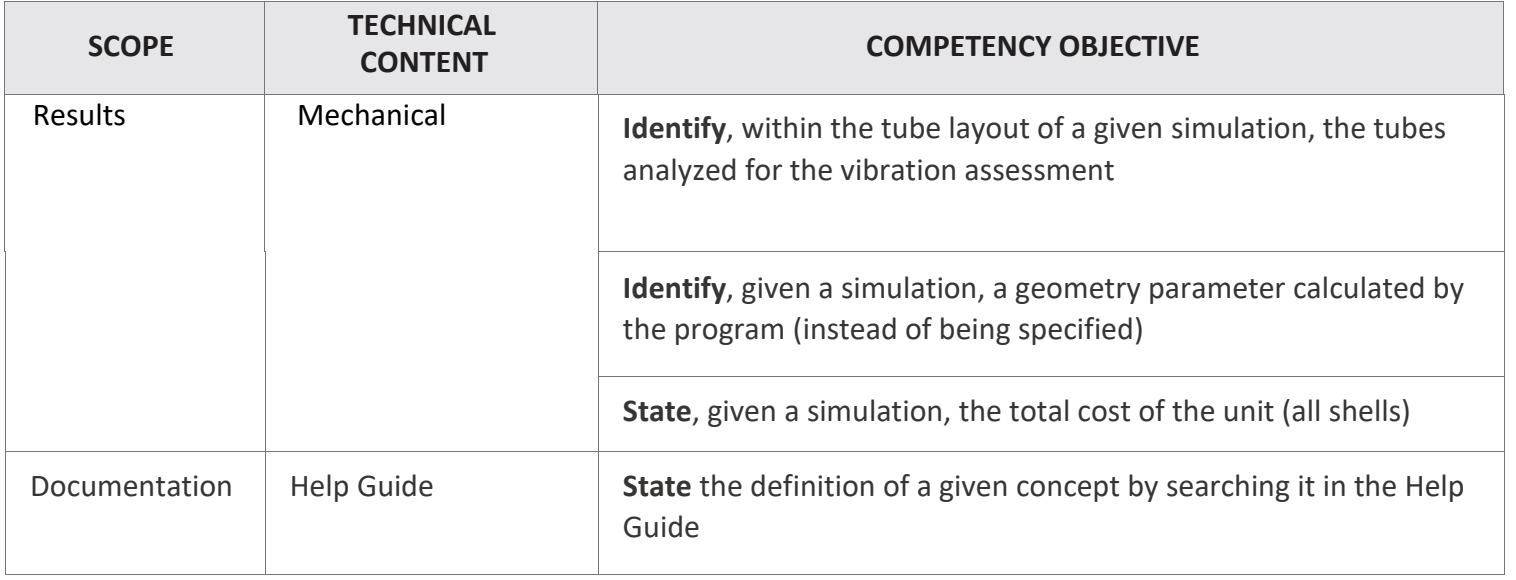